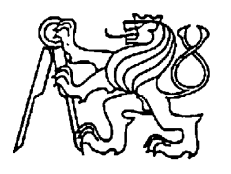

 $\overline{a}$ 

**Středoškolská technika 2014**

**Setkání a prezentace prací středoškolských studentů na ČVUT**

## **Chat v lokální síti.**

**Jan Novotný**

Vyšší odborná škola a Střední škola Varnsdorf Středisko technických a uměleckých oborů, Mariánská 1100, Varnsdorf

Cílem práce je vytvoření chatovacího serveru a klienta v lokální síti. Práce je napsána v programovacím jazyce Java, protože multiplatformní. Aplikace je spustitelná v OS Windows, ale i na OS Linux/Unix.

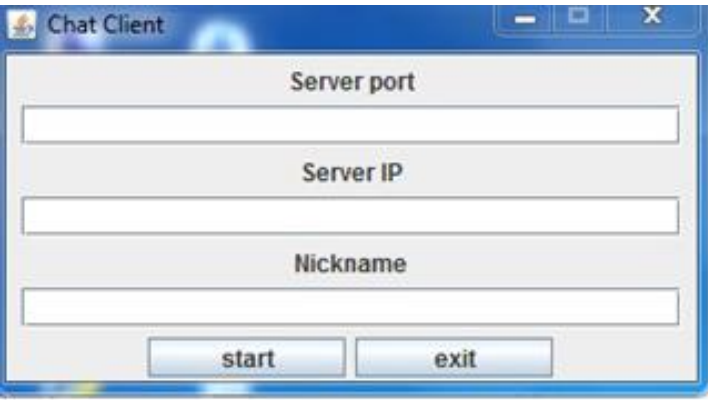

Chat je rozhovor dvou nebo více lidí po síti. Chat se dělí na Instant messaging a klasický e-mail. Výhoda IM<sup>1</sup> spočívá v tom, že zpráva je odesílána a přijímána v reálném čase. Na rozdíl od e-mailových konverzací víme přesně kdo je online. V dnešní době má chat více podob než jen textové zprávy. Jedna z nich je že se při komunikování dá přenášet zvuk tomu pak říkáme "Audiochat". A ta poslední že jde přenášet i obraz pomocí webové kamery a tomu se říká "Videochat". Většina aplikací už video a audio chat mají sobě a pouští se obě navzájem.

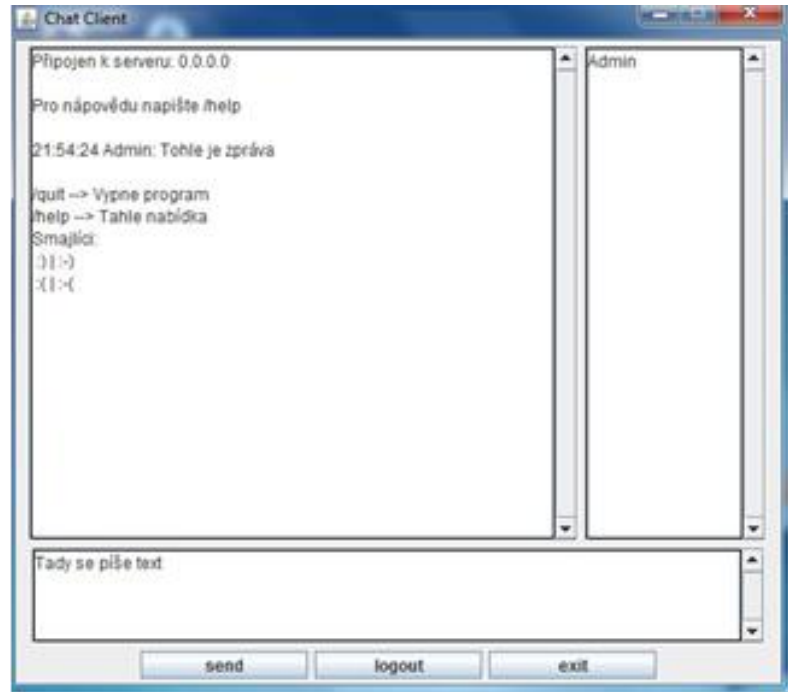

V programu je využit protokol TPC, ktý zajišťuje komunikaci mezi klientem a serverem. Ten byl ještě upraven tak, že je možná posílat v komunikaci příkazy pro server. Metoda run() zajišťuje výměnu zpráv, který posílá server. V této metodě je vlákno, které běží po celou dobu běhu klienta. Také se v této metodě vytváří socket, který nabírá hodnot z funkcí na IP a port. Takže se daný port naplní daty z ClientOption. Poté je zde vytvořen printwriter, který posílá zprávy na server, aby je server mohl rozeslat broadcastem. Jako další se zde vytváří buferedreader, který slouží zase na čtění zpráv, které jsou posílány po síti. Tato metoda se volá ihned po spuštění ClientChat, takže se do komponenty JTextarea vypíše krátký úvod na obsluhu programu.

Jako poslední v této metodě je cyklus while, který slouží na příjem zpráv od serveru a vypisuje je do okna pro chat. V tomto cyklu se také zajišťuje, aby se chat automaticky srolloval dolů po každé zprávě. Tento while se také stará o odeslání jména na server, aby se uživatel mohl připojit. Poslední co se zde řeší, je že pokud se ve zprávě najde napsaný smajlík, tak se tento znak přemění na ascii kód a vypíše se smajlík.

```
while (true) {
     // String na zprávy
     String line = in. readLine();
     // Pokud zpráva začína "Zadejte" odešle se jméno
     if (line.startsWith("Zadejte jméno: ")) {
          out.println(getName()); 
     // Pokud začíná USERS obnov seznam uživatelů
     } else if (line.startsWith("USERS")) {
     taOnPeople.setText(""); 
     taOnPeople.append(line.substring(5).replace(';', '\n'));
     // Pokud zpráva obsahuje smile, vypiš jí a převeď na 
     smajlíky
```

```
else if(line.startsWith("MESSAGE")) { 
    taChat.append(line.substring(8).replace(":(", 
     "\u2639").replace(":)", "\u263A").replace(":-(",
     "\u2639".replace(":-)", "\u263A") + "\n");
    taChat.setCaretPosition(taChat.getDocument().getLength());
     } 
}
```